### **WIRELESS & NETWORK**

#### How to Connect to Eduroam on a Mac

#### **PURPOSE:**

• Connecting to Eduroam with MacOS Mojave and later

#### **How to Connect to Eduroam Wireless on a Mac:**

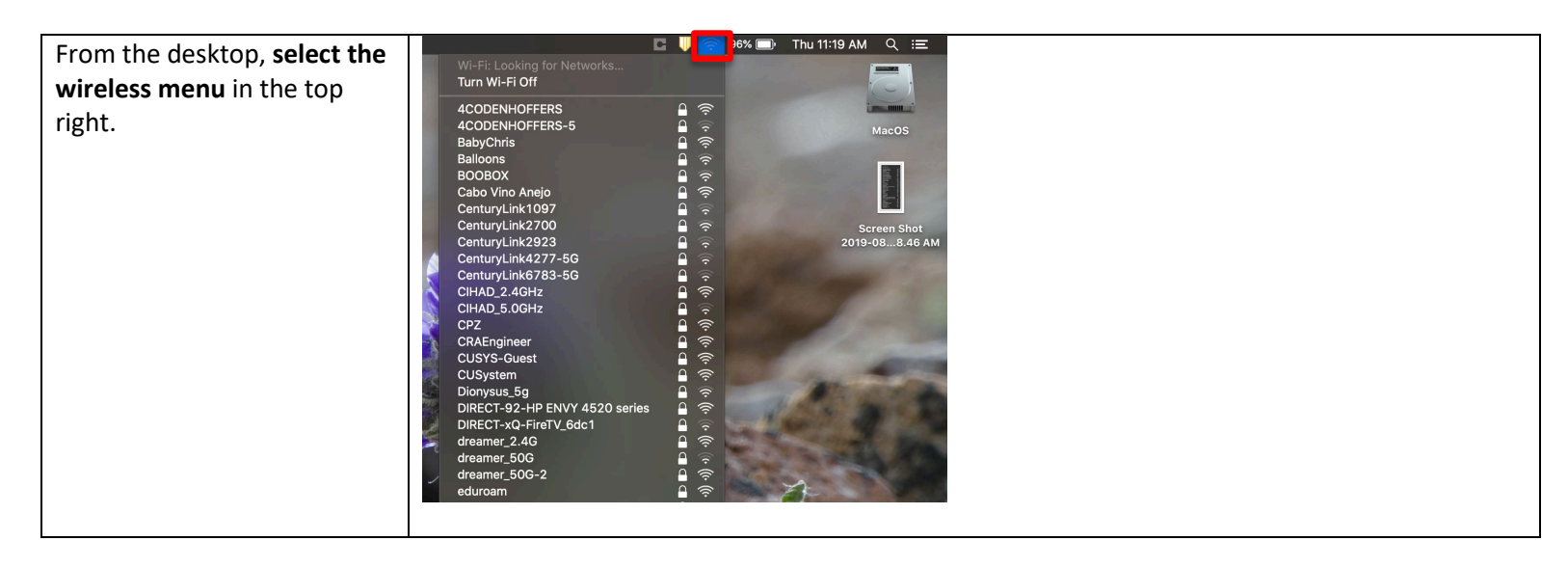

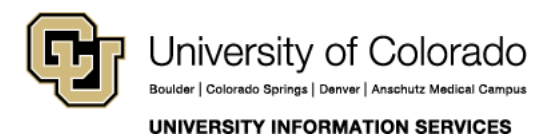

Contact UIS

### **WIRELESS & NETWORK**

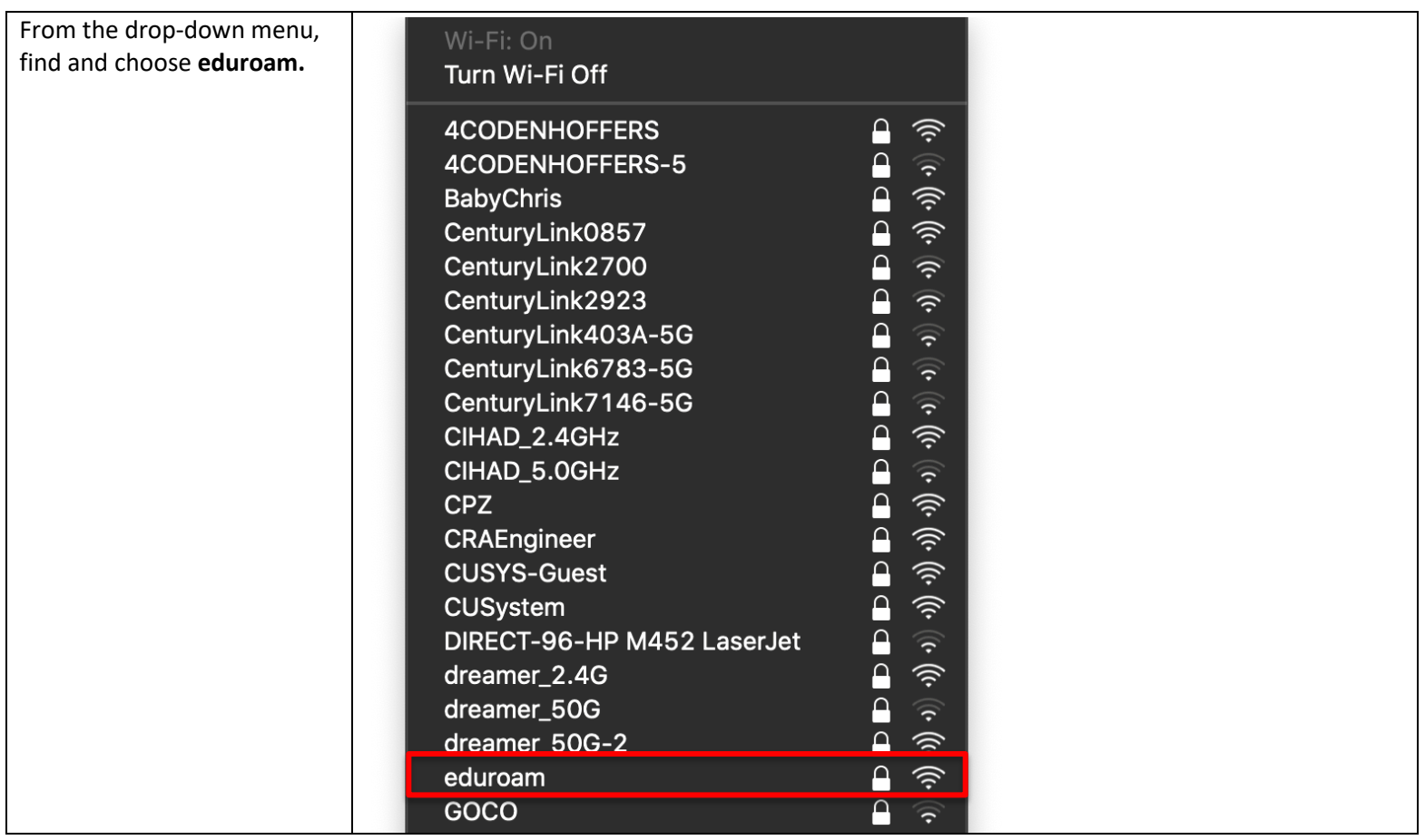

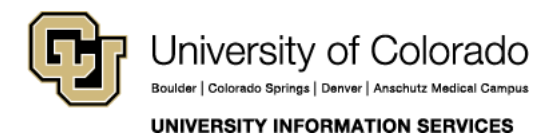

Contact UIS

### **WIRELESS & NETWORK**

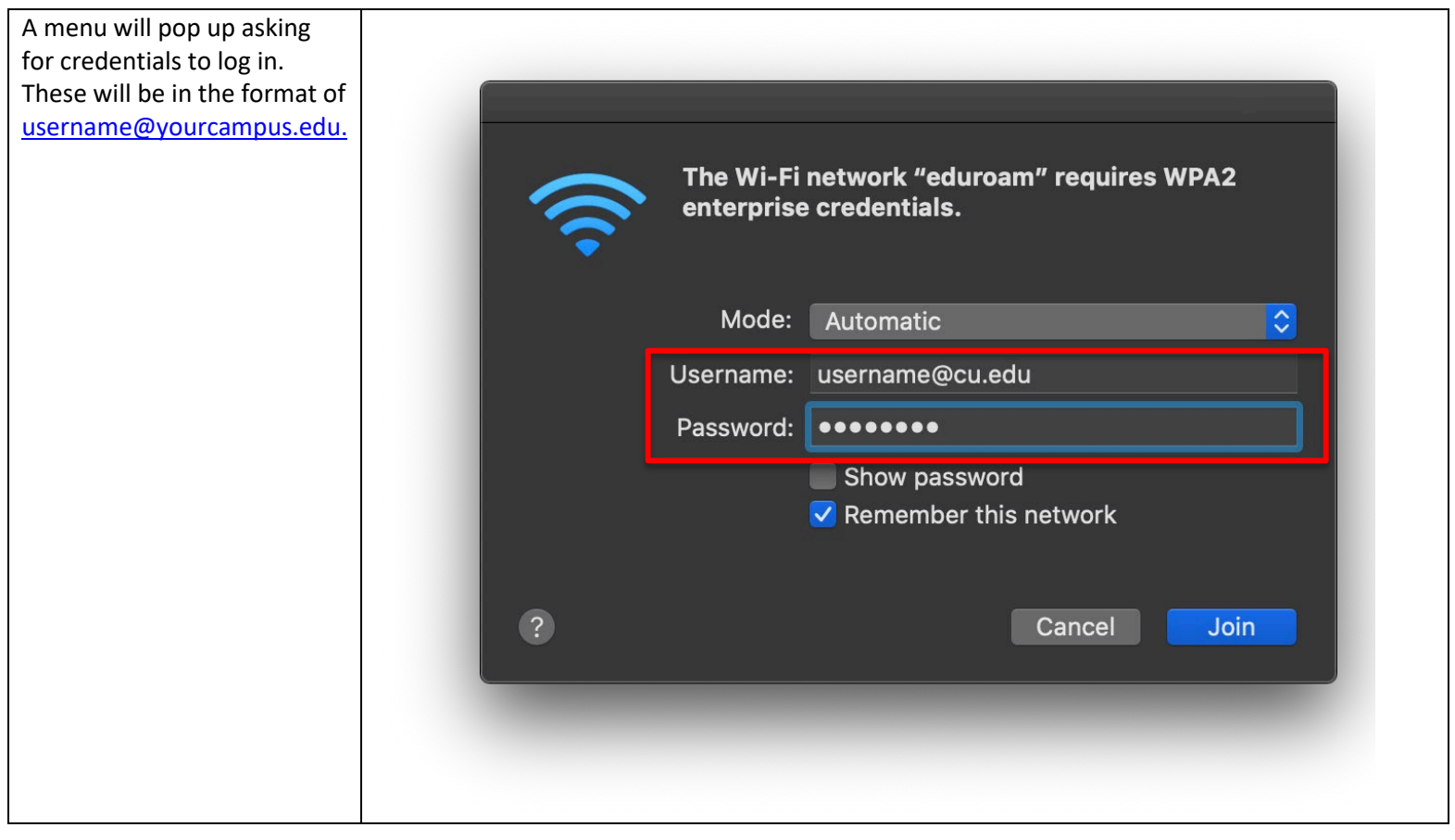

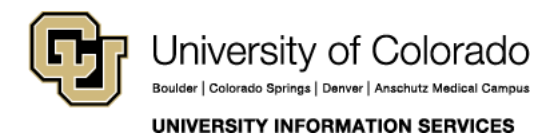

Contact UIS

### **WIRELESS** & NETWORK

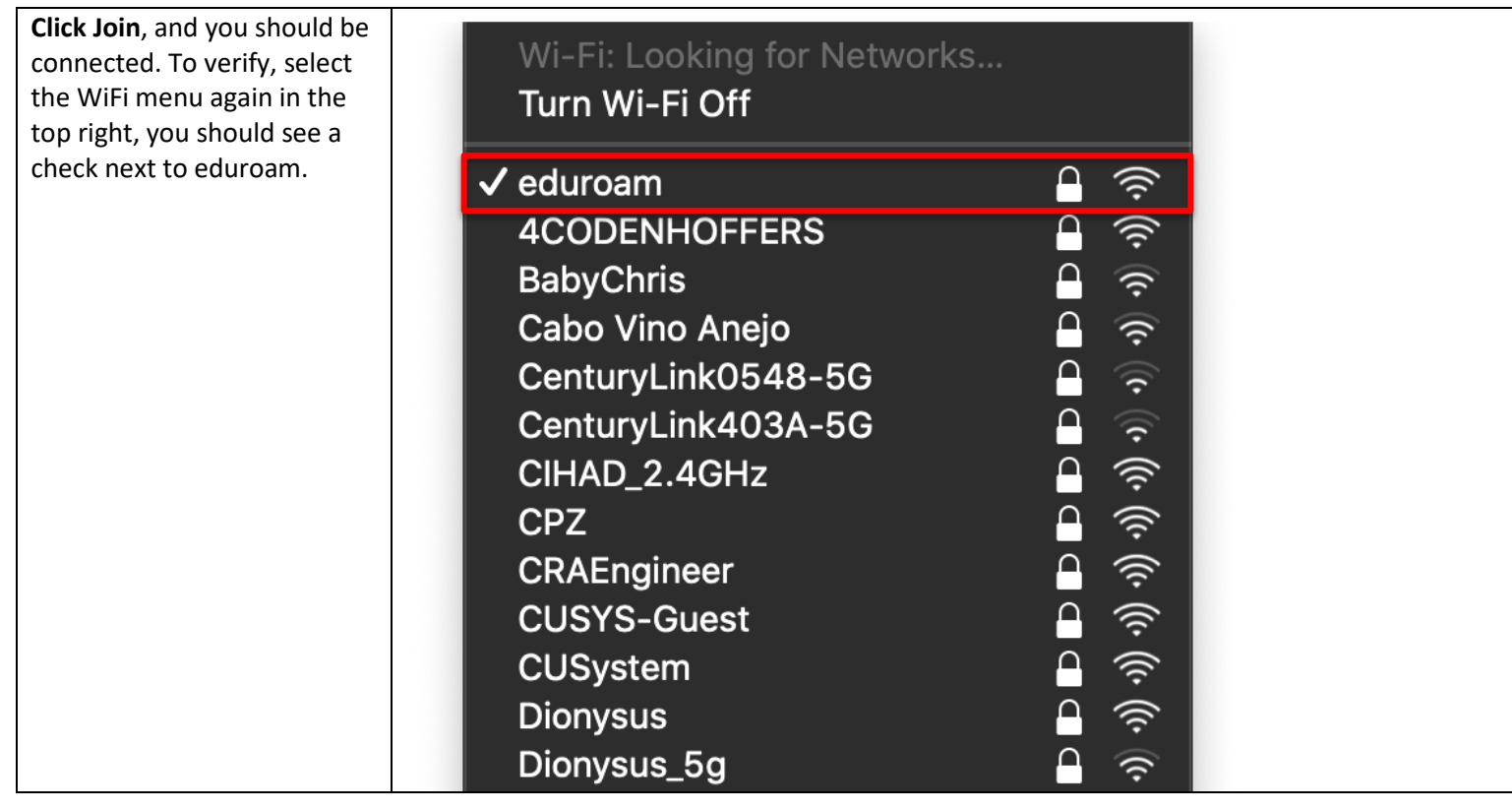

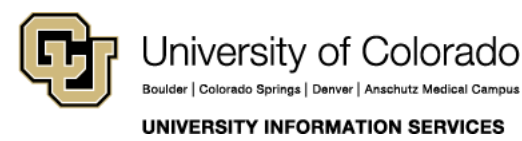

Contact UIS